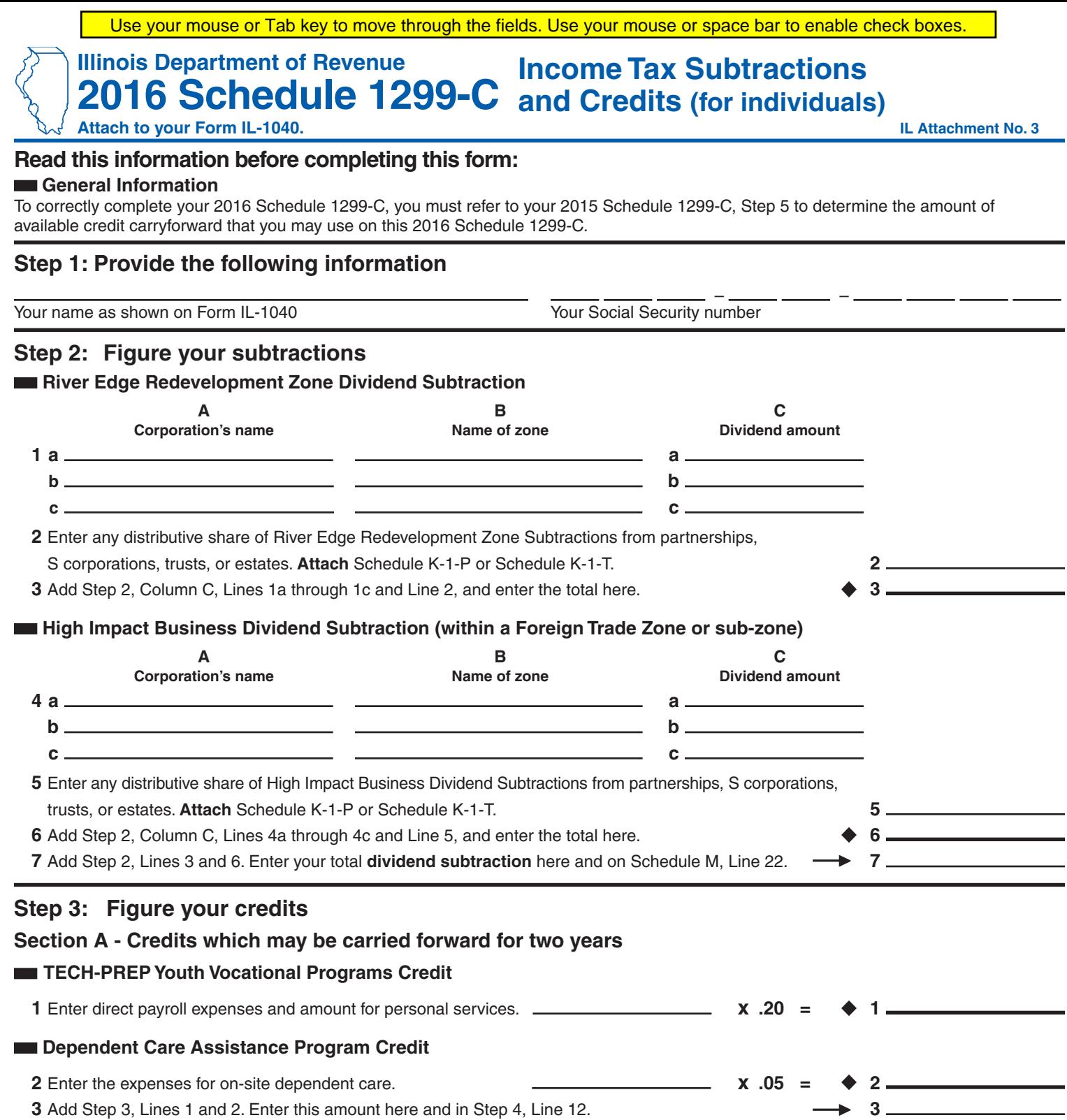

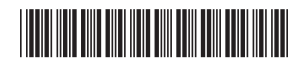

## **Section B - Credits which may be carried forward for five years**

## **Film Production Services Tax Credit**

**4** Enter the amount of available credit from the tax credit certificate you received from the Department of Commerce and Economic Opportunity (DCEO) or that was transferred to you (see instructions). **4**

**5** Enter any distributive share of Film Production Services Tax Credit from partnerships and S corporations. **Attach** Schedule K-1-P. **5**

**6** Add Step 3, Lines 4 and 5. This is your **Film Production Services Tax Credit**. **6**

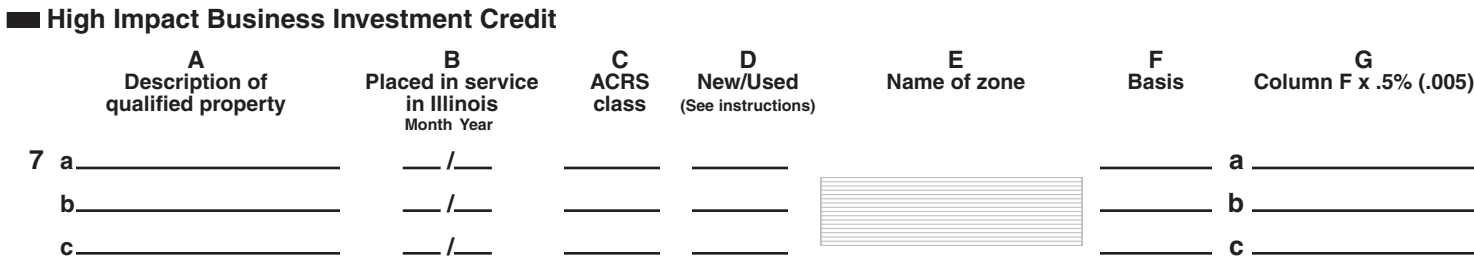

**8** Add Step 3, Column G, Lines 7a through 7c. This is your **High Impact Business Investment Credit**. **8**

## **Enterprise Zone Investment Credit**

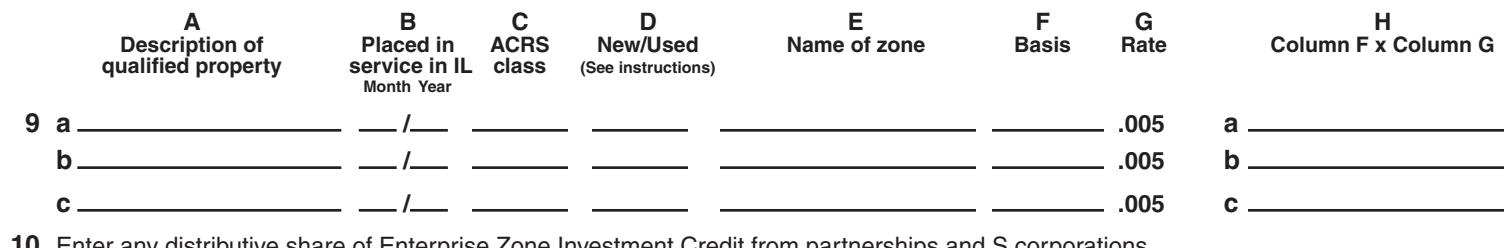

- **10** Enter any distributive share of Enterprise Zone Investment Credit from partnerships and S corporations. **10 10 10 Attach** Schedule K-1-P.
- **11** Add Step 3, Column H, Lines 9a through 9c, and Line 10. This is your **Enterprise Zone Investment Credit**. **11**

## **River Edge Redevelopment Zone Investment Credit**

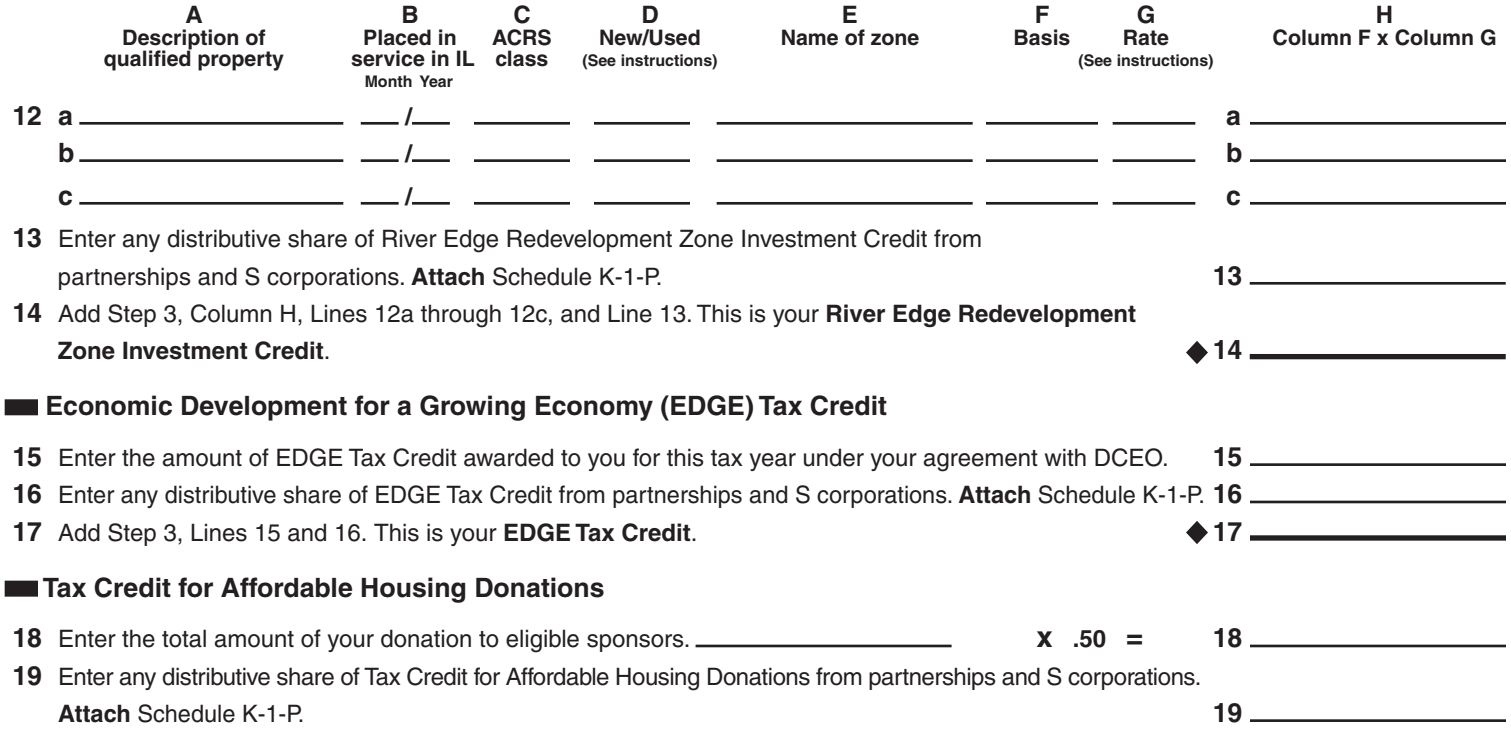

**20** Add Step 3, Lines 18 and 19. This is your **Tax Credit for Affordable Housing Donations**. **20**

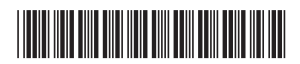

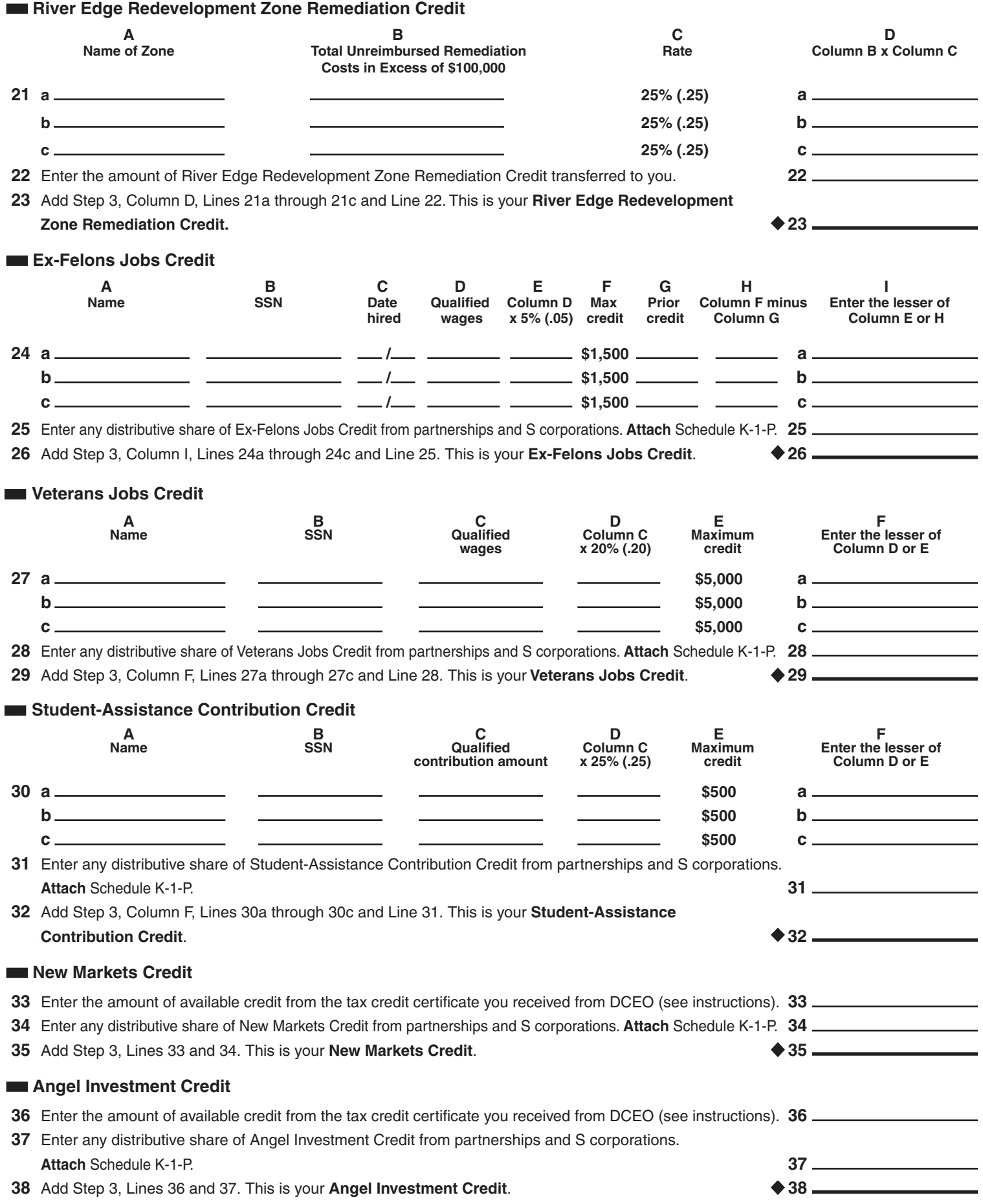

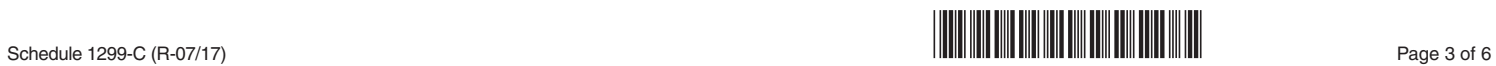

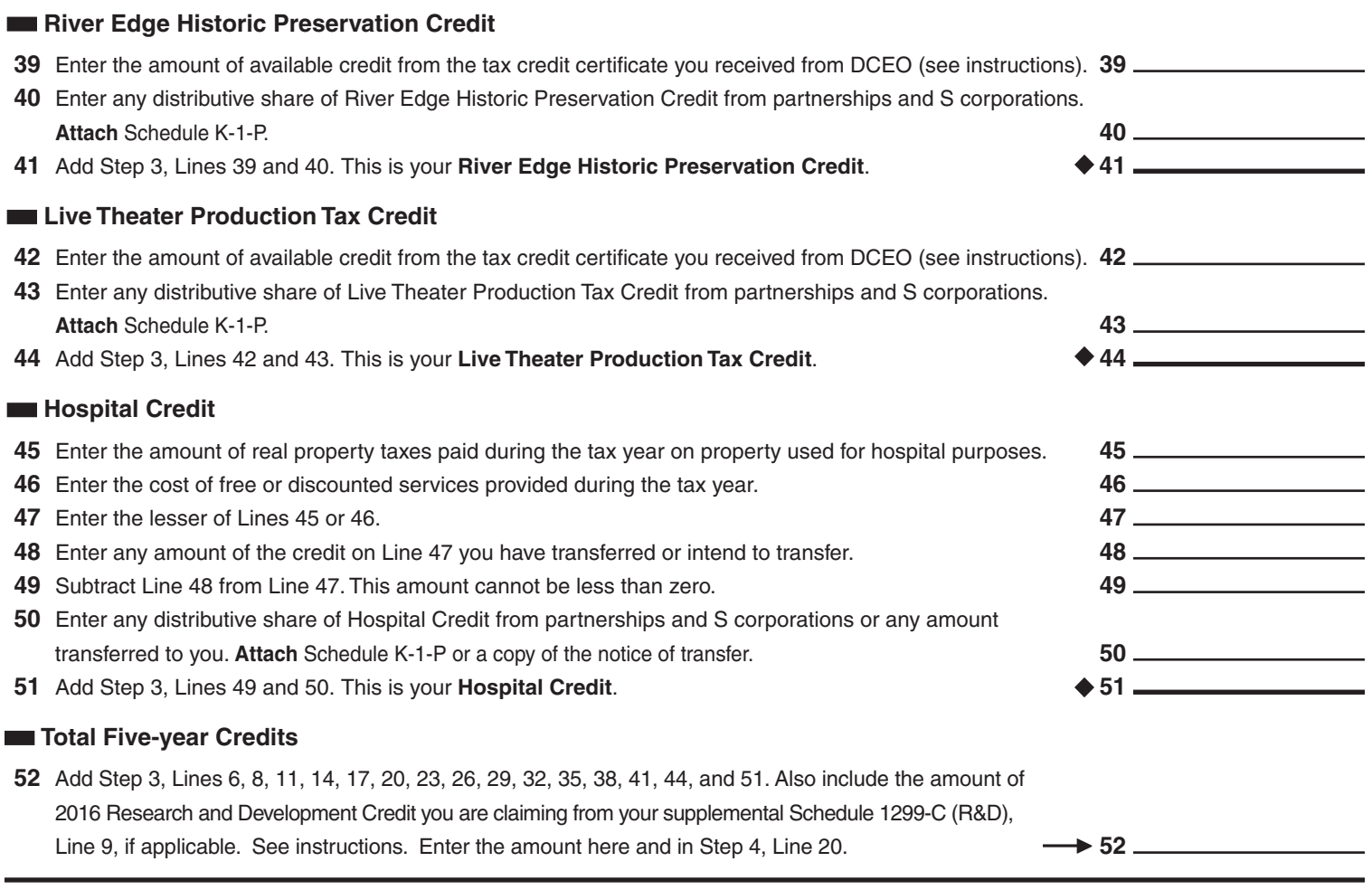

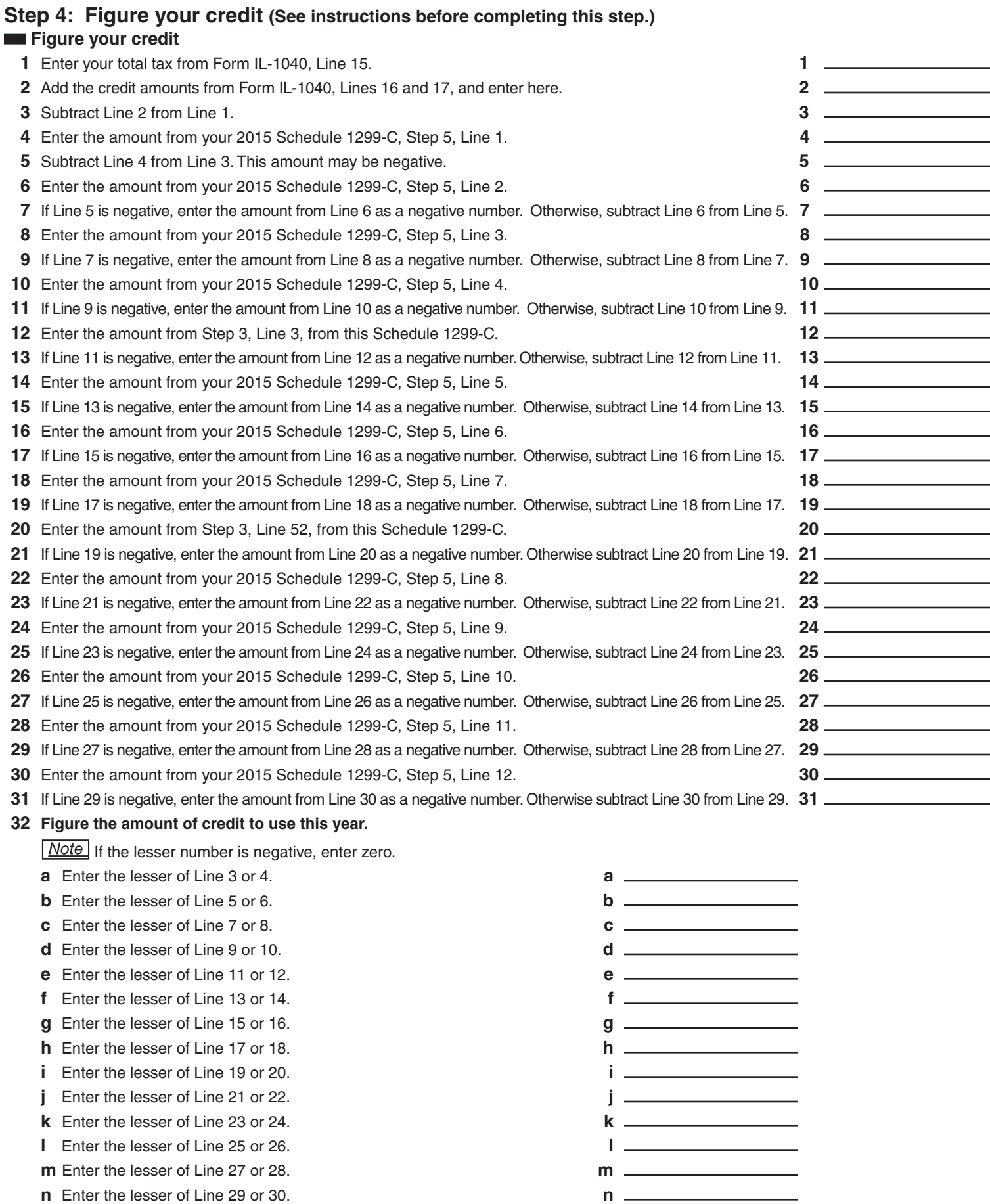

 Add Lines 32a through 32n. Enter the result here and on Form IL-1040, Line 18 (round to whole dollars). **32**

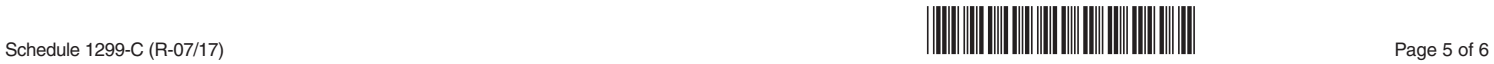

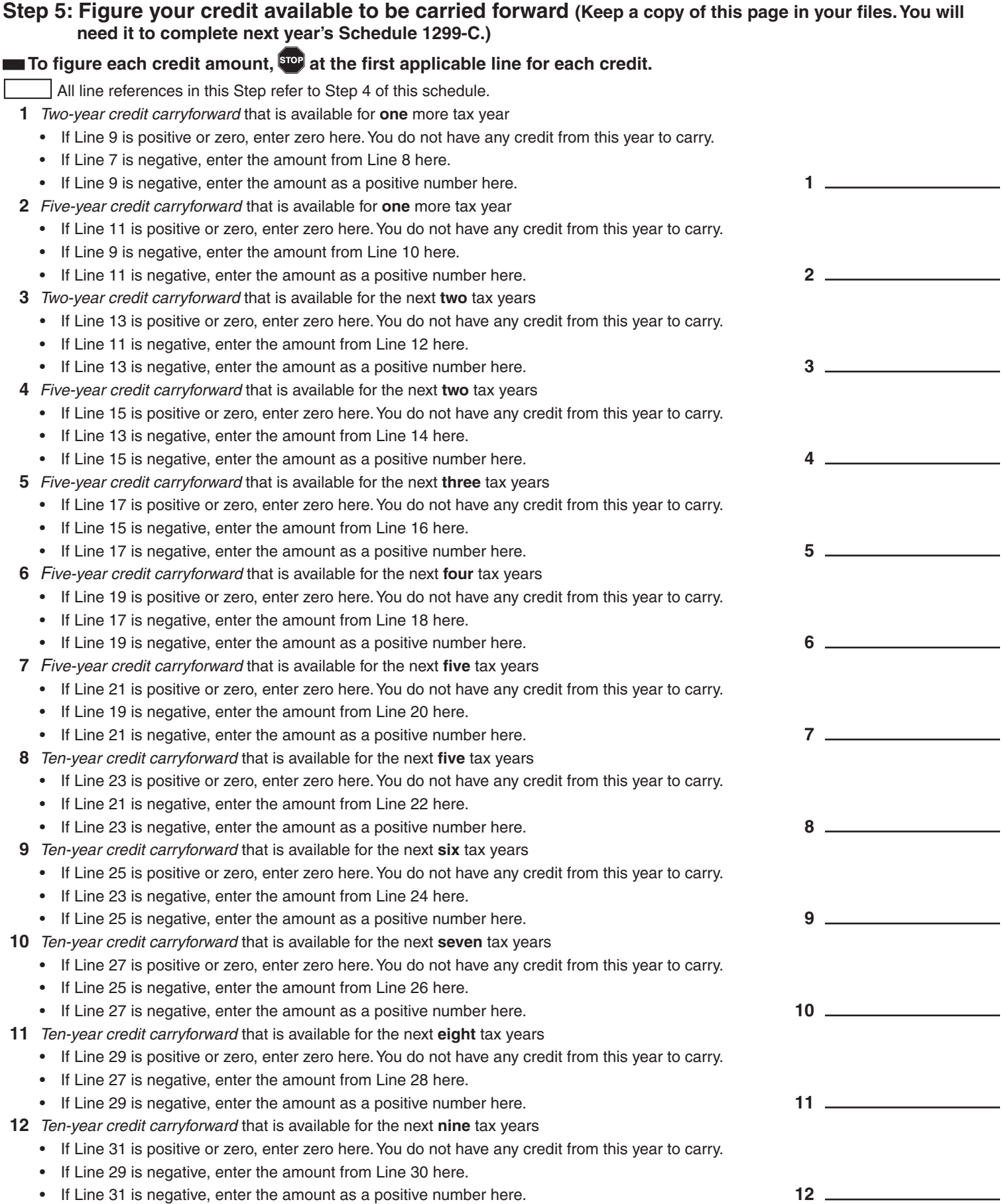

 $Reset$ 

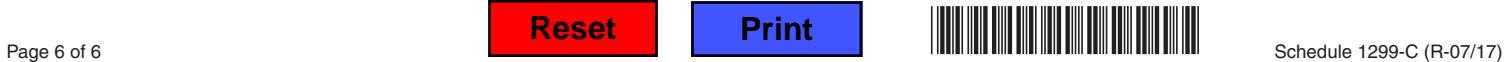